## МИНИСТЕРСТВО НАУКИ И ВЫСШЕГО ОБРАЗОВАНИЯ РОССИЙСКОЙ ФЕДЕРАЦИИ ФИЛИАЛ ФЕДЕРАЛЬНОГО ГОСУДАРСТВЕННОГО БЮДЖЕТНОГО ОБРАЗОВАТЕЛЬНОГО УЧРЕЖДЕНИЯ ВЫСШЕГО ОБРАЗОВАНИЯ «СОЧИНСКИЙ ГОСУДАРСТВЕННЫЙ УНИВЕРСИТЕТ»

в г. Анапе Краснодарского края Среднее профессиональное образование

Согласовано Зам. директора по УиВР  $C$ Kuf - B.B. Екимова «31» августа 2023г.

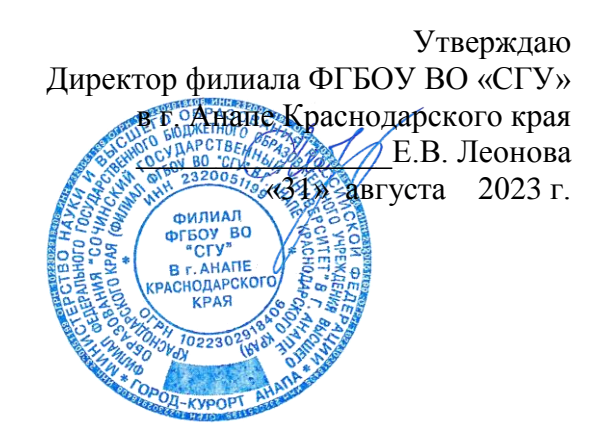

# **РАБОЧАЯ ПРОГРАММА УЧЕБНОЙ ДИСЦИПЛИНЫ**

# **ОПЦ.05 ИНФОРМАЦИОННО-КОММУНИКАЦИОННЫЕ ТЕХНОЛОГИИ В ТУРИЗМЕ И ГОСТЕПРИИМСТВЕ**

Наименование специальности 43.02.16 Туризм и гостеприимство

Рабочая программа учебной дисциплины «Информационно-коммуникационные технологии в профессиональной деятельности» разработана на основе Федерального государственного образовательного стандарта среднего профессионального образования по специальности «43.02.16 Туризм и гостеприимство» от 12.12.2022 № 1100

Организация-разработчик:

ФГБОУ ВО «Сочинский государственный университет» филиал в городе Анапе Краснодарского края

Разработчик:

Демидов Александр Васильевич – преподаватель филиала ФГБОУ ВО «СГУ» в г. Анапе Краснодарского края

Рабочая программа рекомендована цикловой методической комиссией естественноматематических и экономических дисциплин.

Утверждена «31» августа 2023 г. Протокол № 01

Председатель цикловой методической комиссии\_\_\_\_\_\_\_\_\_\_ С.Р. Деркачева

# **СОДЕРЖАНИЕ**

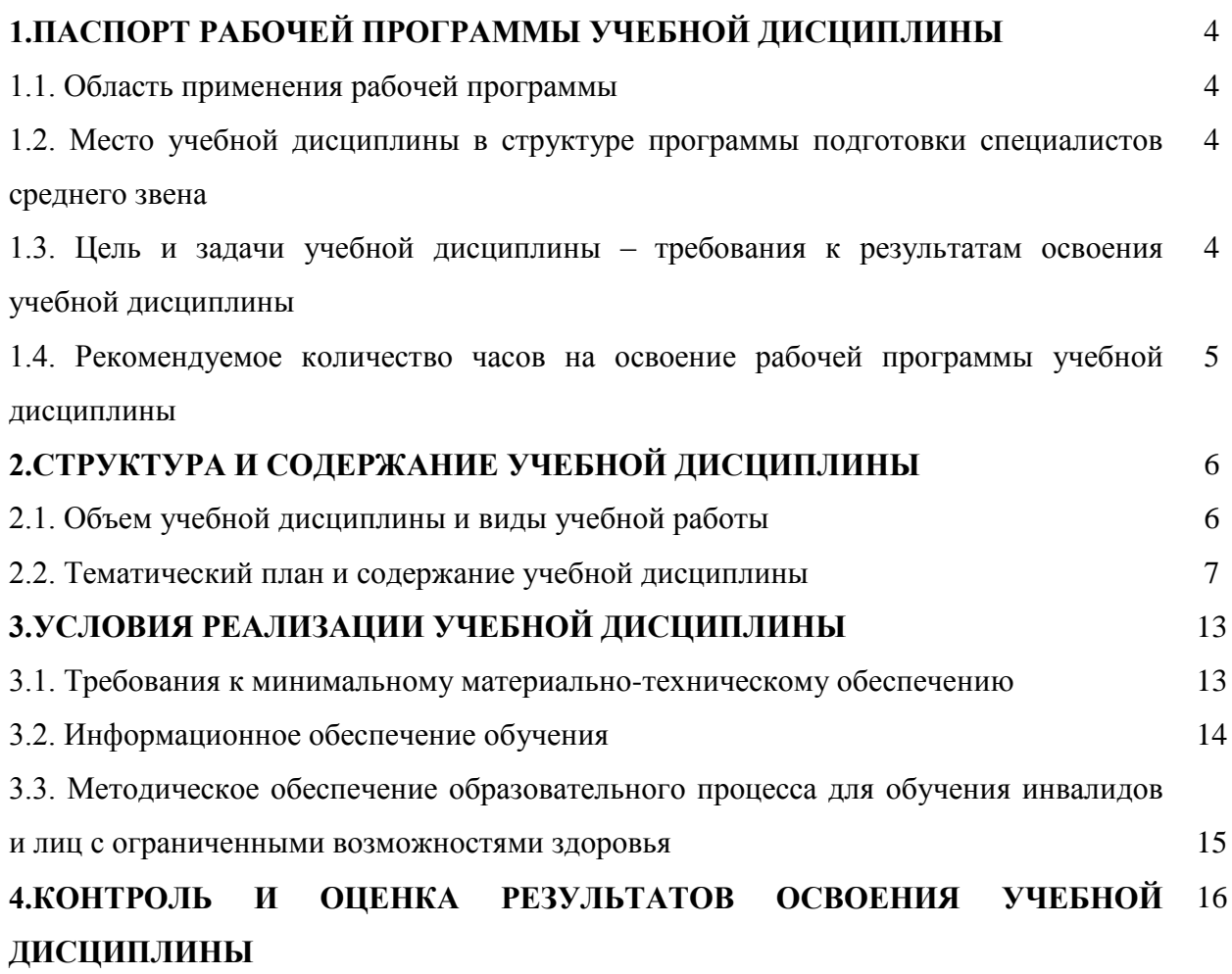

### **1. ПАСПОРТ РАБОЧЕЙ ПРОГРАММЫ УЧЕБНОЙ ДИСЦИПЛИНЫ ОПЦ.05 ИНФОРМАЦИОННО-КОММУНИКАЦИОННЫЕ ТЕХНОЛОГИИ В ТУРИЗМЕ И ГОСТЕПРИИМСТВЕ**

### **1.1. Область применения рабочей программы**

Программа учебной дисциплины «Информационно-коммуникационные технологии в профессиональной деятельности**»** является частью программы подготовки специалистов среднего звена в соответствии с ФГОС СПО по специальности 43.02.16 Туризм и гостеприимство.

#### **1.2. Место учебной дисциплины в структуре ППССЗ:**

учебная дисциплина «Информационно-коммуникационные технологии в профессиональной деятельности» входит в раздел профессиональная подготовка математический и общий естественнонаучный учебный цикл.

### **1.3. Цели и задачи учебной дисциплины – требования к результатам освоения учебной дисциплины:**

В результате освоения дисциплины обучающийся должен

**уметь:**

- работать в операционной системе;
- работать с текстовым редактором;
- работать с электронными таблицами;

использовать сетевые программные и технические средства в профессиональной деятельности;

выполнять работу с программными средствами повышения информационной безопасности;

работать с профессионально ориентированным программным обеспечением;

пользоваться средствами связи и техническими средствами, применяемыми для создания, обработки и хранения документов;

осуществлять документационное обеспечение профессиональной деятельности с использованием информационно-коммуникационных технологий.

**знать**:

общие принципы работы с оболочками разных операционных систем;

правила и методы подготовки, сохранения и редактирования текстовых документов в разных текстовых редакторах;

общие принципы использования стандартных функций при вычислениях, способы представления результатов в обычном и графическом виде;

методы поиска необходимой информации, правила пользования основными службами глобальных систем;

общий подход к организации размещения, обработки, поиска, хранения и передачи информации, защиты информации от несанкционированного дорступа;

общие принципы работы с различными системами бронирования и резервирования;

- правила использования оргтехники и основных средств связи;
- стандартное программное обеспечение делопроизводства.

Специалист по туризму должен обладать общими компетенциями:

ОК 1. Понимать сущность и социальную значимость своей будущей профессии, проявлять к ней устойчивый интерес.

ОК 2. Организовывать собственную деятельность, выбирать типовые методы и способы выполнения профессиональных задач, оценивать их эффективность и качество.

ОК 3. Принимать решения в стандартных и нестандартных ситуациях и нести за них ответственность.

ОК 4. Осуществлять поиск и использование информации, необходимой для эффективного выполнения профессиональных задач, профессионального и личностного развития.

ОК 5. Использовать информационно-коммуникационные технологии в профессиональной деятельности.

ОК 6. Работать в коллективе и команде, эффективно общаться с коллегами, руководством, потребителями.

ОК 7. Брать на себя ответственность за работу членов команды (подчиненных), результат выполнения заданий.

ОК 8. Самостоятельно определять задачи профессионального и личностного развития, заниматься самообразованием, осознанно планировать повышение квалификации.

ОК 9. Ориентироваться в условиях частой смены технологий в профессиональной деятельности.

Процесс изучения дисциплины направлен на освоение следующих профессиональных компетенций, включающих в себя:

ПК 1.1 Выявлять и анализировать запросы потребителя и возможности их реализации.

ПК 1.2 Информировать потребителя о туристских продуктах.

ПК 1.3 Взаимодействовать с туроператором по реализации и продвижению туристского продукта.

ПК 1.4 Рассчитывать стоимость турпакета в соответствии с заявкой потребителя.

ПК 1.5 Оформлять турпакет (турпутевки, ваучеры, страховые полисы).

ПК 1.6 Выполнять работу по оказанию визовой поддержки потребителю.

ПК 2.1 Контролировать готовность группы, оборудования и транспортных средств к выходу на маршрут.

ПК 3.1 Проводить маркетинговые исследования рынка туристских услуг с целью формирования востребованного туристского продукта.

ПК 3.2 Формировать туристский продукт.

ПК 3.3 Рассчитывать стоимость туристского продукта.

ПК 3.4 Взаимодействовать с турагентами по реализации и продвижению туристского продукта.

ПК 4.1 Планировать деятельность подразделения.

ПК 4.2 Организовывать и контролировать деятельность подчиненных.

ПК 4.3 Оформлять отчетно-планирующую документацию.

### **1.4. Рекомендуемое количество часов на освоение рабочей программы учебной дисциплины:**

максимальной учебной нагрузки обучающегося – 74 часа, в том числе: обязательной аудиторной учебной нагрузки обучающегося – 68 часов; самостоятельной работы обучающегося - 6 часов.

# **2. СТРУКТУРА И СОДЕРЖАНИЕ УЧЕБНОЙ ДИСЦИПЛИНЫ**

# **2.1. Объем учебной дисциплины и виды учебной работы**

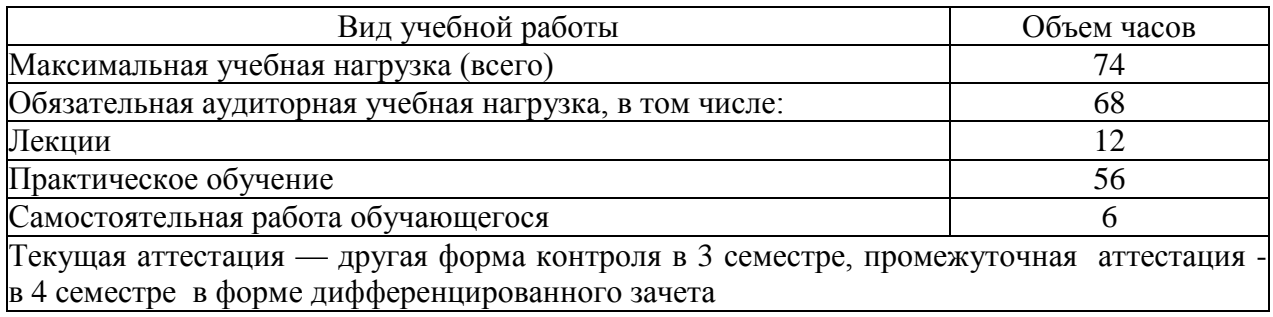

# **2.2. Тематический план и содержание учебной дисциплины ОПЦ.05 Информационно-коммуникационные технологии в туризме и гостеприимстве**

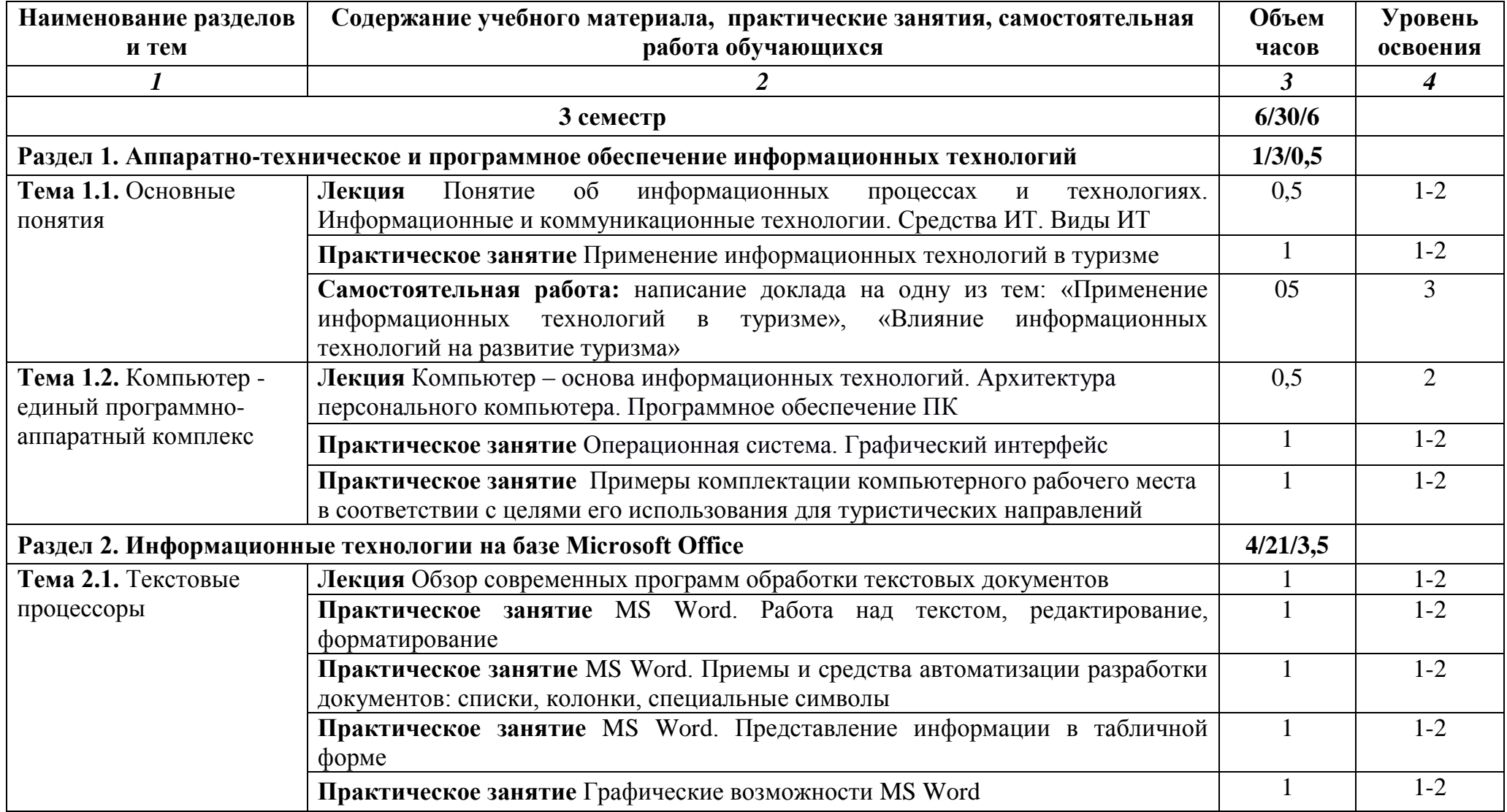

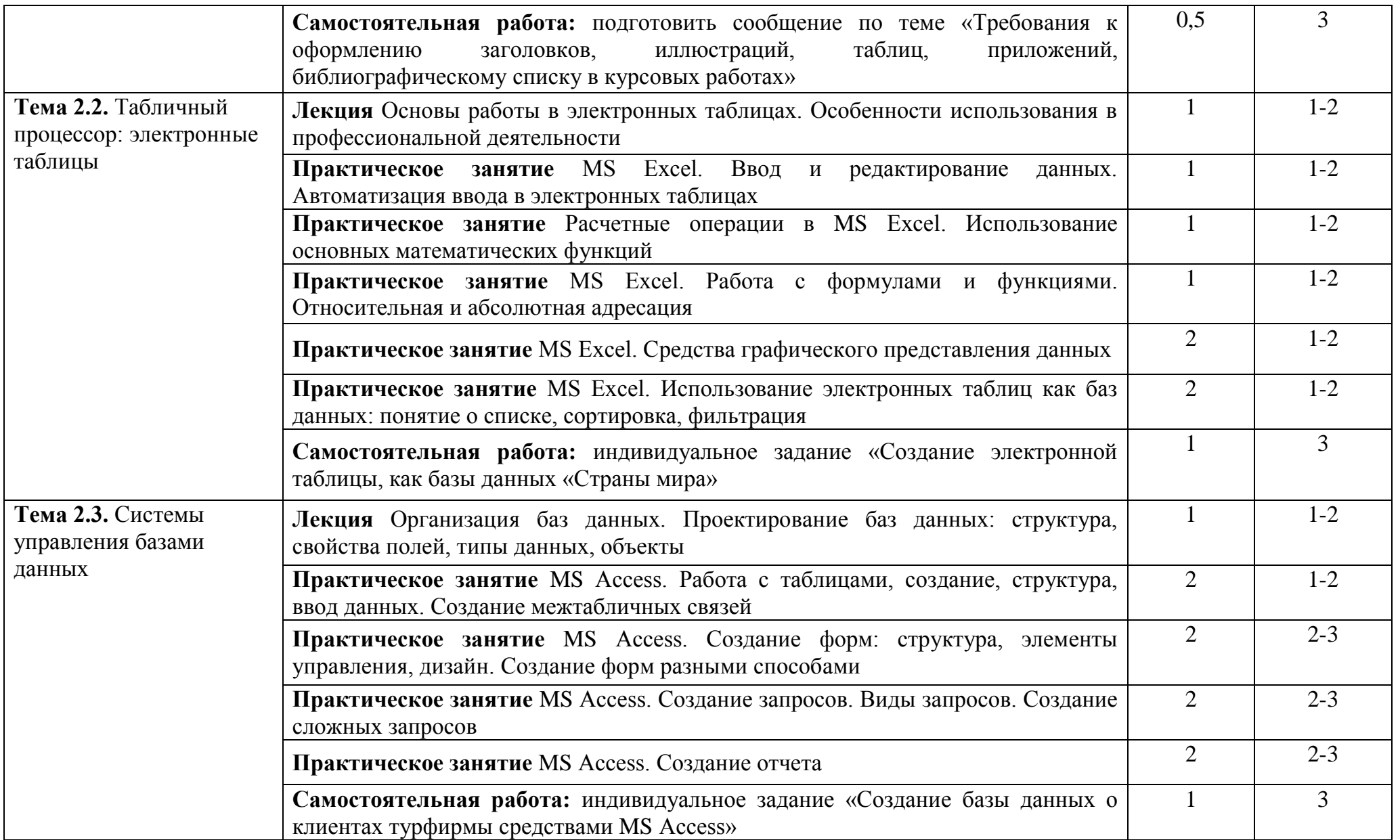

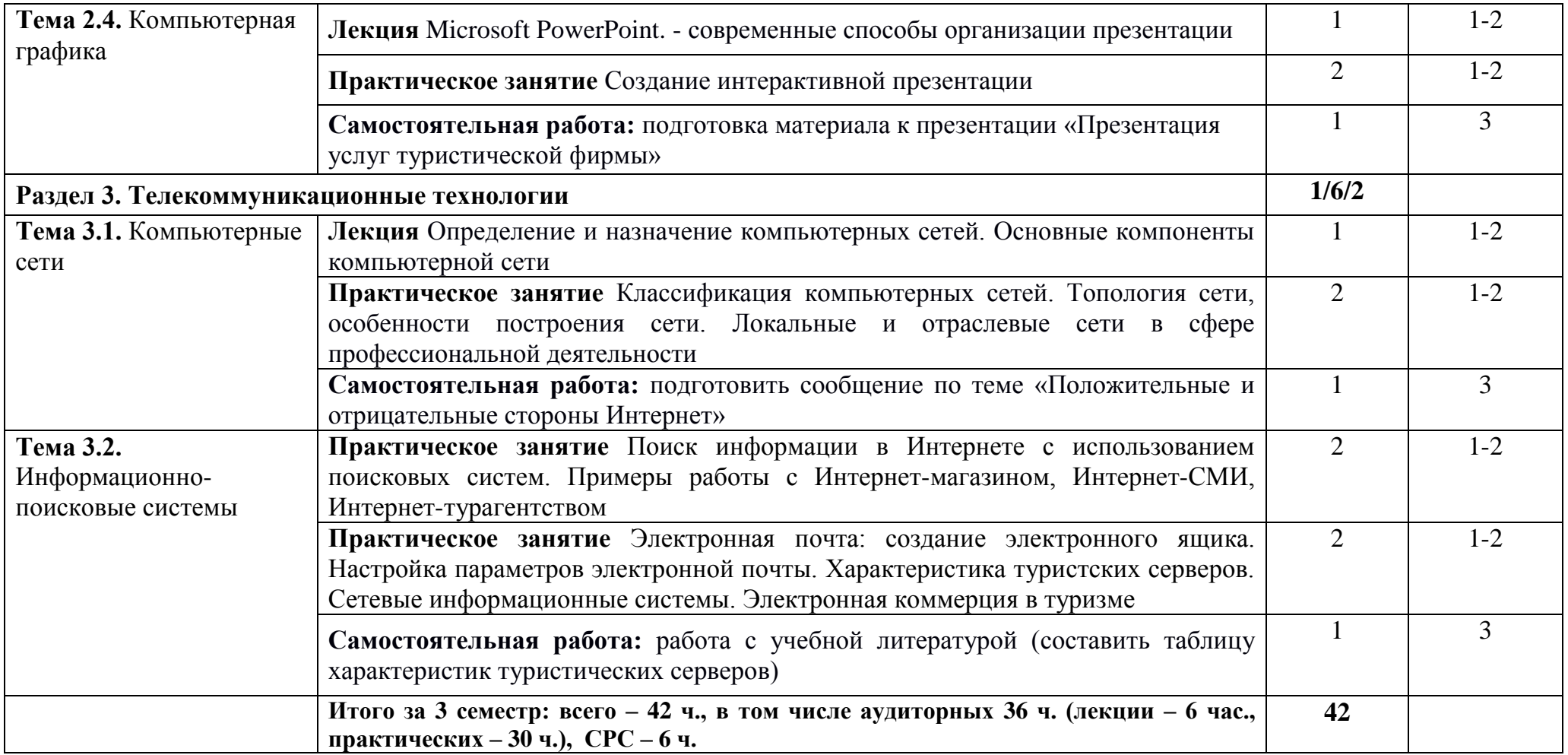

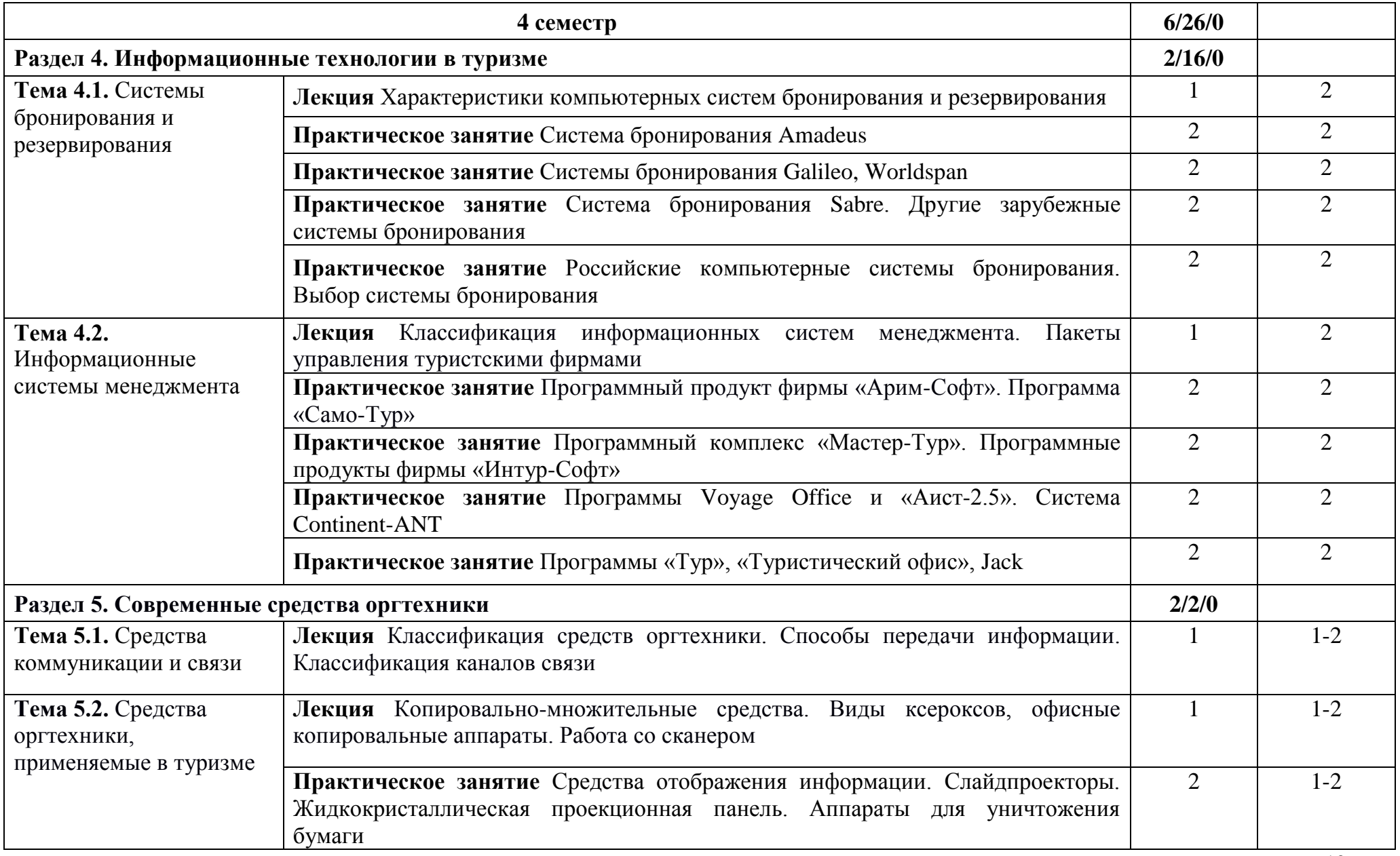

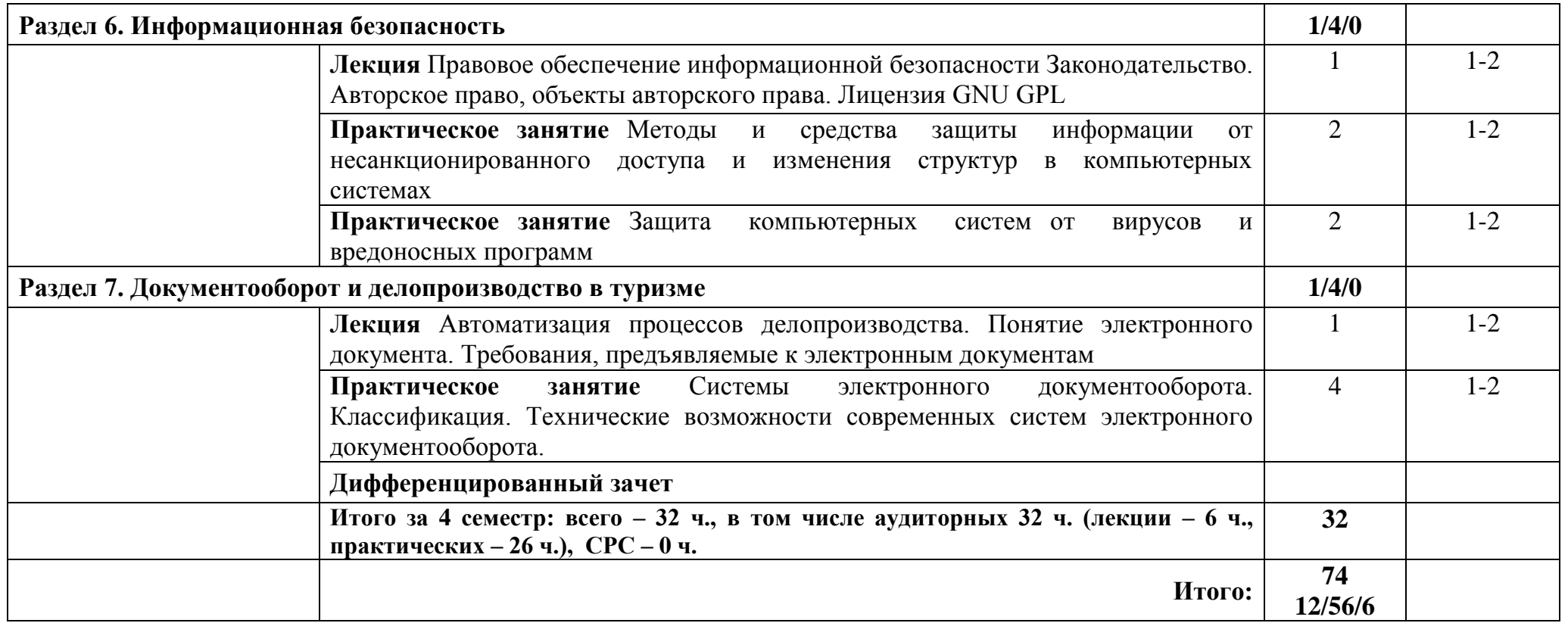

Для характеристики уровня освоения учебного материала используются следующие обозначения:

1. – ознакомительный (узнавание ранее изученных объектов, свойств);

2. – репродуктивный (выполнение деятельности по образцу, инструкции или под руководством);

3. – продуктивный (планирование и самостоятельное выполнение деятельности, решение проблемных задач).

## **3. УСЛОВИЯ РЕАЛИЗАЦИИ ПРОГРАММЫ УЧЕБНОЙ ДИСЦИПЛИНЫ 3.1. Требования к минимальному материально-техническому обеспечению**

Реализация учебной дисциплины требует наличия учебного кабинета.

Оборудование учебного кабинета: комплект специализированной мебели, информационные стенды, мультимедийное оборудование, комплект учебно-методического обеспечения.

При организации занятий, текущей и промежуточной аттестации с применением электронного обучения и дистанционных образовательных технологий используются различные электронные образовательные ресурсы и онлайн сервисы, в том числе: информационно образовательная среда на официальном сайте, Skype, Zoom, BigBlueButton, WhatsApp.

![](_page_11_Picture_229.jpeg)

![](_page_12_Picture_225.jpeg)

## **3.2Информационное обеспечение обучения.**

### **Основные источники:**

1. Косиненко, Н. С. Информационные технологии в профессиональной деятельности : учебное пособие для СПО / Н. С. Косиненко, И. Г. Фризен. — 2-е изд. — Саратов : Профобразование, Ай Пи Эр Медиа, 2018. — 308 c. — ISBN 978-5-4486-0378-5, 978-5-4488- 0193-8. — Текст : электронный // Цифровой образовательный ресурс IPR SMART : [сайт]. — URL:<https://www.iprbookshop.ru/76992.html> (дата обращения: 29.08.2022). — Режим доступа: для авторизир. пользователей.

2. Клочко, И. А. Информационные технологии в профессиональной деятельности : учебное пособие для СПО / И. А. Клочко. — 2-е изд. — Саратов : Профобразование, Ай Пи Эр Медиа, 2019. — 292 c. — ISBN 978-5-4486-0407-2, 978-5-4488-0219-5. — Текст : электронный // Цифровой образовательный ресурс IPR SMART : [сайт]. — URL:

<https://www.iprbookshop.ru/80327.html> (дата обращения: 29.08.2022). — Режим доступа: для авторизир. пользователей. - DOI: [https://doi.org/10.23682/80327.](https://doi.org/10.23682/80327)

3. Цветкова, А. В. Информатика и информационные технологии : учебное пособие для СПО / А. В. Цветкова. — Саратов : Научная книга, 2019. — 190 c. — ISBN 978-5-9758-1891-1. — Текст : электронный // Цифровой образовательный ресурс IPR SMART : [сайт]. — URL: <https://www.iprbookshop.ru/87074.html> (дата обращения: 29.08.2022). — Режим доступа: для авторизир. пользователей.

4. Петлина, Е. М. Информационные технологии в профессиональной деятельности : учебное пособие для СПО / Е. М. Петлина, А. В. Горбачев. — Саратов : Профобразование, 2021. — 111 c. — ISBN 978-5-4488-1113-5. — Текст : электронный // Цифровой образовательный ресурс IPR SMART : [сайт]. — URL:<https://www.iprbookshop.ru/104886.html> (дата обращения: 29.08.2022). — Режим доступа: для авторизир. пользователей.

### **Дополнительные источники:**

1. Каримов, А. М. Информатика и информационные технологии в профессиональной деятельности : практикум / А. М. Каримов, С. В. Смирнов, Г. Д. Марданов. — Казань : Казанский юридический институт МВД России, 2020. — 120 c. — Текст : электронный // Цифровой образовательный ресурс IPR SMART : [сайт]. — URL: <https://www.iprbookshop.ru/108619.html> (дата обращения: 29.08.2022). — Режим доступа: для авторизир. пользователей.

2. Мандра, А. Г. Информатика и информационные технологии : лабораторный практикум / А. Г. Мандра, А. В. Попов, А. И. Дьяконов. — 2-е изд. — Самара : Самарский государственный технический университет, ЭБС АСВ, 2020. — 64 c. — Текст : электронный // Цифровой образовательный ресурс IPR SMART : [сайт]. — URL: <https://www.iprbookshop.ru/111369.html> (дата обращения: 29.08.2022). — Режим доступа: для авторизир. пользователей.

3. Филиппова, Л. А. Информационные технологии в профессиональной деятельности : учебное пособие / Л. А. Филиппова. — Москва : Российская таможенная академия, 2018. — 140 c. — ISBN 978-5-9590-1015-7. — Текст : электронный // Цифровой образовательный ресурс IPR SMART : [сайт]. — URL: <https://www.iprbookshop.ru/93185.html> (дата обращения: 29.08.2022). — Режим доступа: для авторизир. пользователей.

4. Дубина, И. Н. Информатика: информационные ресурсы и технологии в экономике, управлении и бизнесе : учебное пособие для СПО / И. Н. Дубина, С. В. Шаповалова. — Саратов : Профобразование, 2019. — 170 c. — ISBN 978-5-4488-0277-5. — Текст : электронный // Цифровой образовательный ресурс IPR SMART : [сайт]. — URL: <https://www.iprbookshop.ru/84677.html> (дата обращения: 29.08.2022). — Режим доступа: для авторизир. пользователей.

5. Методические рекомендации для подготовки к практическим занятиям и организации самостоятельной работы обучающихся по специальности 43.02.10 «Туризм» по дисциплине «Информационно-коммуникационные технологии в профессиональной деятельности» / Сост. Демидов А.В. Анапа, 2021. — 23 с.

### **3.3 Методическое обеспечение образовательного процесса для обучения**

#### **инвалидов и лиц с ограниченными возможностями здоровья.**

Условия организации и содержание обучения и контроля знаний инвалидов и обучающихся с ОВЗ по дисциплине «ОПЦ.05 Информационно-коммуникационные технологии в туризме и гостеприимстве» определяются программой дисциплины, адаптированной при необходимости для обучения указанных обучающихся.

Организация обучения, текущей и промежуточной аттестации студентов-инвалидов и студентов с ОВЗ осуществляется с учетом особенностей психофизического развития, индивидуальных возможностей и состояния здоровья таких обучающихся.

Исходя из психофизического развития и состояния здоровья студентов-инвалидов и студентов с ОВЗ, организуются занятия совместно с другими обучающимися в общих группах, используя социально-активные и рефлексивные методы обучения создания комфортного психологического климата в студенческой группе или, при соответствующем заявлении такого обучающегося, по индивидуальной программе, которая является модифицированным вариантом основной рабочей программы дисциплины. При этом содержание программы дисциплины не изменяется. Изменяются, как правило, формы обучения и контроля знаний, образовательные технологии и дидактические материалы.

Обучение студентов-инвалидов и студентов с ОВЗ также может осуществляться индивидуально и/или с применением дистанционных технологий.

Дистанционное обучение обеспечивает возможность коммуникаций с преподавателем, а так же с другими обучаемыми посредством вебинаров (например, с использованием программы Skype), что способствует сплочению группы, направляет учебную группу на совместную работу, обсуждение, принятие группового решения.

В учебном процессе для повышения уровня восприятия и переработки учебной информации студентов-инвалидов и студентов с ОВЗ применяются мультимедийные и специализированные технические средства приема-передачи учебной информации в доступных формах для студентов с различными нарушениями, обеспечивается выпуск альтернативных форматов печатных материалов (крупный шрифт), электронных образовательных ресурсов в формах, адаптированных к ограничениям здоровья обучающихся, наличие необходимого материально-технического оснащения.

Подбор и разработка учебных материалов производится преподавателем с учетом того, чтобы студенты с нарушениями слуха получали информацию визуально, с нарушениями зрения – аудиально (например, с использованием программ-синтезаторов речи).

## **4. КОНТРОЛЬ И ОЦЕНКА РЕЗУЛЬТАТОВ ОСВОЕНИЯ УЧЕБНОЙ ДИСЦИПЛИНЫ**

Контроль и оценка результатов освоения учебной дисциплины осуществляется преподавателем в процессе проведения занятий, а также выполнения обучающимися индивидуальных заданий.

![](_page_15_Picture_178.jpeg)

#### **Общие критерии оценки результатов освоения дисциплины**

Нормы оценки знаний предполагают учѐт индивидуальных особенностей студентов, дифференцированный подход к обучению, проверке знаний, умений, уровня формирования компетенций.

В устных и письменных ответах студентов на практических (семинарских) занятиях, в сообщениях и докладах, эссе и других формах аудиторной и самостоятельной работы, а также в текущих контрольных работах учитываются: глубина знаний, владение необходимыми умениями (в объеме программы), логичность изложения материла, включая обобщения, выводы, соблюдение норм литературной речи.

Оценку «отлично» заслуживает студент, твѐрдо знающий программный материал, системно и грамотно излагающий его, демонстрирующий необходимый уровень компетенций, чѐткие, сжатые ответы на дополнительные вопросы, свободно владеющий понятийным аппаратом.

Оценку «хорошо» заслуживает студент, проявивший полное знание программного материала, демонстрирующий сформированные на достаточном уровне умения и навыки, указанные в программе компетенции, допускающий непринципиальные неточности при изложении ответа на вопросы.

Оценку «удовлетворительно» заслуживает студент, обнаруживший знания только основного материала, но не усвоивший детали, допускающий ошибки принципиального характера, демонстрирующий не до конца сформированные компетенции, умения систематизировать материал и делать выводы.

Оценку «неудовлетворительно» заслуживает студент, не усвоивший основного содержания материала, не умеющий систематизировать информацию, делать необходимые выводы, чѐтко и грамотно отвечать на заданные вопросы, демонстрирующий низкий уровень овладения необходимыми компетенциями.

#### **Оценивание студента на дифференцированном зачете по дисциплине**

Оценка «отлично» выставляется студенту, если он глубоко и прочно усвоил программный материал, исчерпывающе, последовательно, чѐтко и логически стройно его излагает, умеет тесно увязывать теорию с практикой, свободно справляется с задачами, вопросами и другими видами применения знаний, не затрудняется с ответом при видоизменении заданий, правильно обосновывает принятое решение, владеет разносторонними навыками и приѐмами выполнения практических задач.

Оценка «хорошо» выставляется студенту, если он твѐрдо знает материал, грамотно и по существу излагает его, не допуская существенных неточностей в ответе на вопрос, правильно применяет теоретические положения при решении практических вопросов и задач, владеет необходимыми навыками и приѐмами их выполнения.

Оценка «удовлетворительно» выставляется студенту, если он имеет знания только основного материала, но не усвоил его деталей, допускает неточности, недостаточно правильные формулировки, нарушения логической последовательности в изложении программного материала, испытывает затруднения при выполнении практических работ.

Оценка «неудовлетворительно» выставляется студенту, который не знает значительной части программного материала, допускает существенные ошибки, неуверенно, с большими затруднениями выполняет практические работы. Как правило, оценка «неудовлетворительно» ставится студентам, которые не могут продолжить обучение без дополнительных занятий по соответствующей дисциплине.

### **Перечень вопросов для подготовки к дифференцированному зачету по дисциплине**

- 1. Предмет и задачи информатика и информационно-коммуникационные технологии в профессиональной деятельности
- 2. Понятия офис, делопроизводство, автоматизация делопроизводства.
- 3. История делопроизводства.
- 4. Эволюция компьютеризации предприятий.
- 5. Эволюция офисного программного обеспечения.
- 6. Современные офисные пакеты.
- 7. Microsoft Office Standard Edition. Microsoft Word.
- 8. Microsoft Office Standard Edition. Microsoft Outlook.
- 9. Microsoft Office Standard Edition. Microsoft PowerPoint.
- 10.Microsoft Office Standard Edition. Microsoft Excel.
- 11.Интеграция приложений MS Office.
- 12.Дополнительные офисные программы.
- 13.Альтернативные офисные пакеты.
- 14.Документооборот на современном предприятии.
- 15.Информационные связи предприятия.
- 16.Интернет/интранет и структура предприятия.
- 17.Офисная техника и информационные потоки в современном офисе.
- 18.Технологии перевода бумажных документов в электронные.
- 19.Виды систем ввода документов.
- 20.Продукты для персонального ввода форм.
- 21.Автоматизация документооборота.
- 22.Юридическая сила электронного документа.
- 23.Электронный обмен документами.
- 24.Документооборот на базе электронной почты.
- 25.Системы автоматизированного документооборота.
- 26.Глобальная сеть интернет.
- 27.Технология Интернета как надежная технология доставки данных.
- 28.Адресация в Интернете.
- 29.Обзор сервисов Интернета.
- 30.Всемирная паутина (WWW).
- 31.Браузеры.
- 32.Средства создания Web-сайтов.
- 33.Поиск информации в Web.
- 34.Электронная почта.
- 35.Функции почтовых клиентов.
- 36.Списки рассылки и сетевые новости.
- 37.Рациональное владение офисными программами.
- 38.Причины возникновения проблем с ИТ-безопасностью.
- 39.Средства контроля доступа к документам в MS Office
- 40.Контроль доступа к Web-ресурсу.
- 41.Аппаратные средства контроля доступа.
- 42.Биометрические средства контроля доступа.
- 43.Понятие криптография.
- 44.Цифровые сертификаты.
- 45.Система подписанных приложений.
- 46.Классификация вредоносных программ.
- 47.Принципы работы антивирусных программ.
- 48.Популярные антивирусные программы.
- 49.Опасность использования нелицензионного ПО.